รหัสนักศึกษา

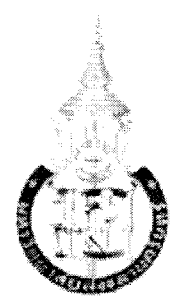

มหาวิทยาลัยสงขลานครินทร์

คณะวิศวกรรมศาสตร์

ภาควิชาวิศวกรรมคอมพิวเตอร์

สอบปลายภาค: ภาคการศึกษาที่ 1 วันที่สอบ: 11 ตุลาคม 2555 รหัสวิชา: 242 - 67**6** ชื่อวิชา: INTRO TO MACHINE LEARNING

ปีการศึกษา: 2555 เวลาสอบ: 13.30 - 16, 30 ห้องสอบ:  $R$ 200

คำสั่ง: อ่านรายละเอียดของข้อสอบ และคำแนะนำให้เข้าใจก่อนเริ่มทำข้อสอบ ้อนุญาต: เครื่องคิดเลขและเครื่องเขียนต่าง ๆ นำเข้าห้องสอบ ไม่อนุญาต: เอกสารการสอน, อุปกรณ์สื่อสาร นำเข้าห้องสอบ

เวลา: 3 ชั่วโมง (180 นาที)

คำแนะนำ:

- ข้อสอบมี 11 หน้า (รวมใบปะหน้า) มี 10 ข้อ คิดเป็นคะแนนเก็บ 30 %  $\bullet$
- คำตอบทั้งหมดจะต้องเขียนลงในข้อสอบ
- เขียนชื่อ รหัสนักศึกษา ในทุกหน้าของข้อสอบให้ชัดเจน  $\bullet$

# ทุจริตในการสอบ โทษขั้นต่ำคือ ปรับตกในรายวิชาที่ทุจริต และพักการเรียน 1 ภาคการศึกษา

ชื่อ

# 1. Regression (3 คะแนน)

การหาพารามิเตอร์ของการเรียนรู้แบบ regression สำหรับชุดข้อมูลใด ๆ ที่สร้างจากสมการ polynomial ี กำลังต่าง ๆ สมมติให้ข้อมูลถูกสร้างจากสมการกำลัง 5 และมีค่าความผิดพลาดของ Gaussian ดังนี้

 $y = w_0 + w_1 x + w_2 x^2 + w_3 x^3 + w_4 x^4 + w_5 x^5 + \mathcal{E}, \ \mathcal{E} \sim N(0,1)$ 

ในการ training เรามี 100 ชุดข้อมูล {x,y} และอีก 100 ชุดข้อมูลสำหรับ testing และหากเราไม่รู้กำลังของ polynomial เราทำการเรียนรู้จากชุดข้อมูล โดยมีรูปแบบ 2 โมเดลกือ

โมเคลที่ 1 เรียนรู้พารามิเตอร์สำหรับ polynomial กำลัง 4

โมเคลที่ 2 เรียนรู้พารามิเตอร์สำหรับ polynomial กำลัง 6

จากทั้งสองโมเดลคิดว่าแบบใดจะเหมาะกับข้อมูลที่ใช้ในการ test มากที่สุดเพราะเหตุใด

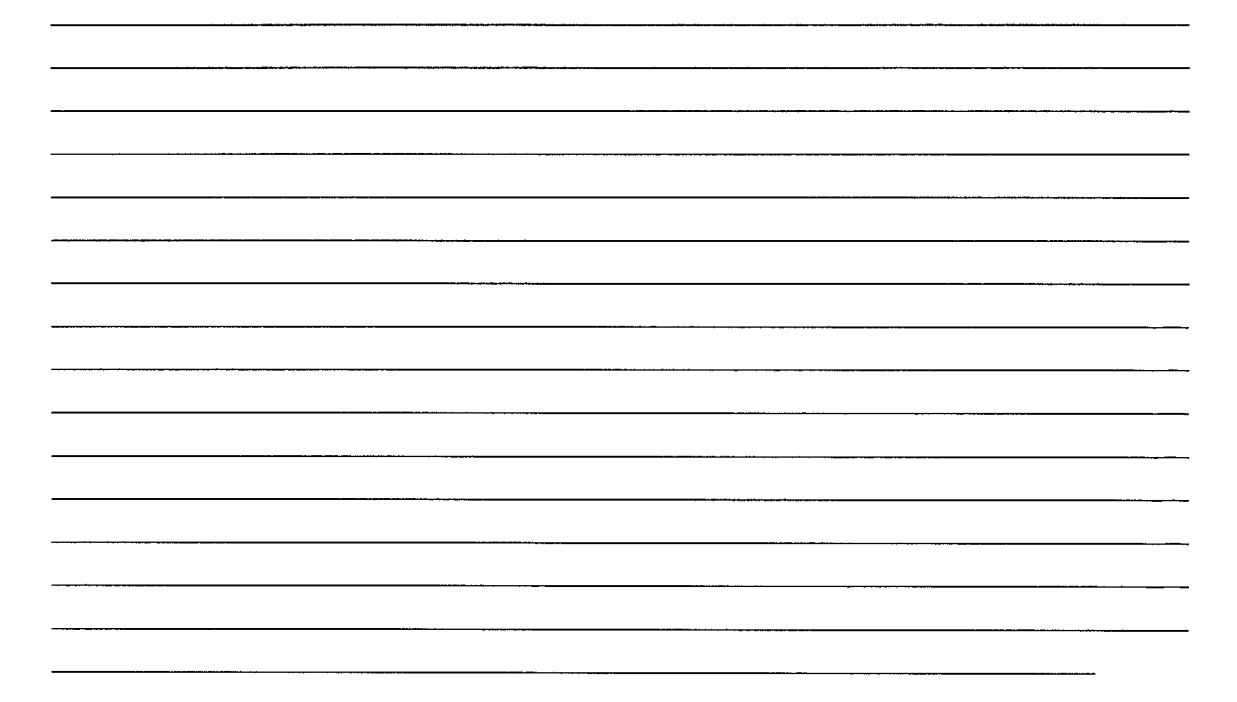

# 2. จงตอบคำถามต่อไปนี้ (3 คะแนน)

สื่อ

2.1 จงหาค่าของ VC dimension สำหรับ Linear Support Vector Machines ใน d มิติ

2.2 จากคำกล่าว "เส้นแบ่งการตัดสินใจ (decision boundary) ที่ได้จากโมเดลแบบ generative model ด้วย เงื่อนไขแบบ Gaussian distributions สามารถสร้างด้วยวิธีการ SVM โดยใช้ polynomial kernel" จงให้ เหตุผลว่าจริงหรือเท็จอย่างไร

2.3 จากคำกล่าว "AdaBoost เป็นวิธีการเรียนรู้ที่สามารถทำให้การสอนไม่มีค่าผิดพลาด (zero training error) ได้โดยขึ้นอยู่กับชนิดของตัวแยกแยะที่ใช้ ว่ามีการนำเอาวิธีการแยกแยะแบบง่ายมารวมกันเพียงพอหรือไม่" จงให้เหตุผลว่าจริงหรือเท็จอย่างไร

2.4 เราสามารถหาค่าประมาณของจำนวนสถานะ (states) ของโมเดล Hidden Markov ได้อย่างไร

<u> 1980 - Johann Barn, mars ann an Cathair an Chuid ann an C</u>

## 3. Naïve Bayes (3 คะแนน)

3.1 กำหนดให้ $\emph{X}$ ,  $\emph{Y}$  และ  $\emph{Z}$  เป็นตัวแปรแบบสุ่ม โดย $\emph{X} \sim Unif(0,1)$  และ <code>0<a<b<1</code>

 $Y = \begin{cases} 1 & \text{if } 0 \le X \le a \\ 0 & \frac{1}{6}u_1 \\ 0 & \frac{1}{6}u_1 \end{cases}$ <br>  $Z = \begin{cases} 1 & \text{if } 0 \le X \le b \\ 0 & \frac{1}{6}u_1 \end{cases}$ จงแสดงให้เห็นว่า $\overline{Y}$ และ  $Z$  อิสระต่อกันหรือไม่ อย่างไร

จื่อ

# 4. Nearest Neighbors (3 คะแนน) <sub>้</sub>กำหนดให้ข้อมูลต่อไปนี้

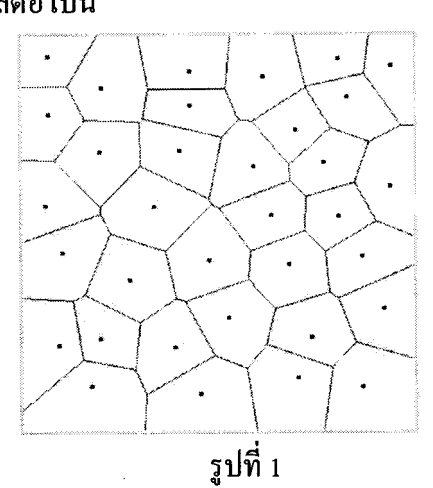

จากรูปที่ 1 แสดงขอบเขตการตัดสินใจโดยวิธี 1 NN(Nearest Neighbors) โดยเป็นการแยกแยะข้อมูลใน รูปแบบ 2 มิติบน Euclidean space กำหนดให้ n ตัวอย่างของจุด P1, P2, ..., Pn และกลุ่มข้อมูล(category/ class) ที่สัมพันธ์กันของแต่ละจุดกือ C1, C2, Cn (ค่าของ C ได้จากเซตของประเภทที่เป็นไปได้) วิธีการ แยกแยะข้อมูลแบบ Nearest Neighbors จะพิจารณาข้อมูลใหม่ที่เข้ามาและแยกแยะตามเสียงส่วนมากที่อยู่ใน k ตัวอย่างใกล้เคียงด้วยการหาระยะแบบ Euclidean

4.1. หากต้องการสร้าง decision tree (โดยมีค่าแต่จะ node เป็น "is x > a", "is x < b", "is y > c", or "is y < d" กำหนดให้ a,b,c,d ค่าคงที่จำนวนจริง) ที่แยกแยะข้อมูลได้เช่นเดียวกับ 1-NN แบบใช้การวัดระยะของ Euclidean ได้หรือไม่ เพราะเหตุใด

5

4.2. สมมติให้ไม่ทราบวิธีการวัคระยะ แต่กำหนดกล่องคำหนึ่งขึ้นมา ซึ่งมีข้อมูลเข้าคือ ชุดของตัวอย่าง P1, P2, .. Pn และเมื่อข้อมูลใหม่ Q ผ่านกล่องดำนี้ ผลลัพธ์ที่ได้ของสมาชิกที่ใกล้สุด( nearest neighbor) ของ Q คือ Pi ซึ่งตรงกับ class ที่ชื่อ Ci ถามว่าเป็นไปได้หรือไม่ที่จะสร้างตัวแยกแยะแบบ k-NN จากกล่องดำ อันนี้พร้อมให้เหตุผล

## 5. Decision Trees (3 คะแนน)

ชื่อ

หากต้องการสร้าง Decision Tree สำหรับข้อมูลจำนวน n เวกเตอร์(vector)โดยแต่ละเวกเตอร์มี m แอตทริบิว (attribute)

5.1 กำหนดให้ i และ j เป็น attribute ของ training data ในเวกเตอร์  ${\bf x}$  โดยค่าของ  ${\bf x}_{\rm i} = {\bf x}_{\rm i}$  ( ${\bf x}_{\rm i}$  คือค่าลำดับที่เข้า มาในเวกเตอร์ X) ในทุก ๆ ตัวอย่าง สมมติเราเลือกใช้ <sub>X;</sub> ตัวเดียว เนื่องจาก i และ j เป็นข้อมูลเดียวกัน เรา สามารถเอาค่า  $\mathbf{x}_\mathrm{j}$  ออกจาก training data โดยไม่ทำให้ decision tree เปลี่ยนใช่หรือไม่ เพราะเหตุใด

5.2 กำหนดให้ X และ Z เป็น 2 เวกเตอร์ที่เท่ากันในชุดข้อมูลของการสอน (training set) โดยค่าต่าง ๆ ของ  ${\bf x}$  และ  ${\bf z}$  ไม่ว่าจะเป็น attributes รวมถึงกลุ่ม (label) มีค่าเท่ากันหมด หากว่าเราลบ  ${\bf z}$  ออกจาก training data แล้วจะทำให้ decision tree เปลี่ยนหรือไม่ จงอธิบาย

5.3 สำหรับการตัดสินใจแบบ 3 ทาง โดยกำหนดพารามิเตอร์จาก {a,b} สามารถนำเอาการตัดสินใจแบบ 2 ทางมาใช้เพื่อทำการตัดสินใจให้ได้ผลลัพธ์แบบเดียวกันได้หรือไม่ จงอธิบายโดยการวาดภาพ

#### 6. Support Vector Machine (3 คะแนน)

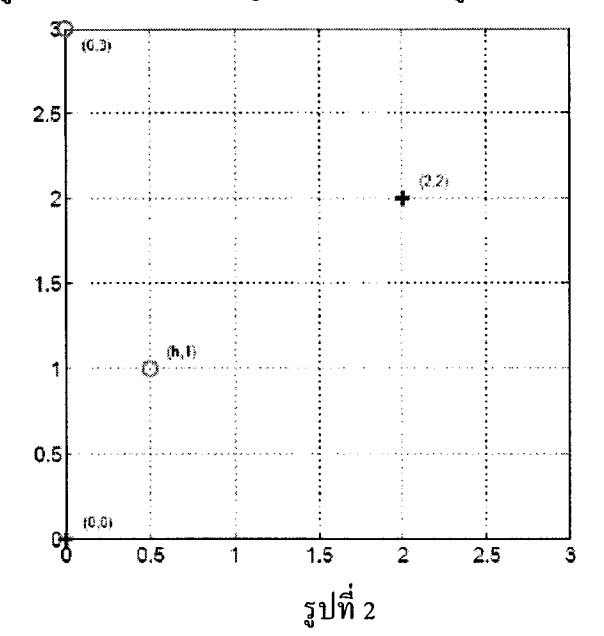

่ กำหนดให้มีข้อมูลในการสอน (training data) เพียง 4 ข้อมูลใน 2 มิติ ดังรูปที่ 2

กำหนดให้ positive examples กือ x1 =  $[0, 0]$ , x2 =  $[2, 2]$  และ negative examples กือ x3 =  $[h, 1]$ , x4 =  $[0, 3]$ , โดยให้  $0 \leq h \leq 3$  เป็นค่าพารามิเตอร์

 $\epsilon$ .1 ถ้าค่าของ h $\geq$  0 และมีค่ามากสุดเป็นเท่าไหร โดยที่ training points ยังเป็น linearly separable อยู่

6.2 ค่าของ maximum margin จะมีการเปลี่ยนแปลงตามค่า h หรือไม่

# 6.3 จงหาค่ำ maximum margin boundary ตามฟังก์ชันของ h [ข้อสังเกต : เป็นสมการเส้นตรงโดยเมื่อ h = 1 ก่า maximum margin เป็น 0]

7. HMM (3 คะแนน)

ชื่อ

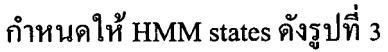

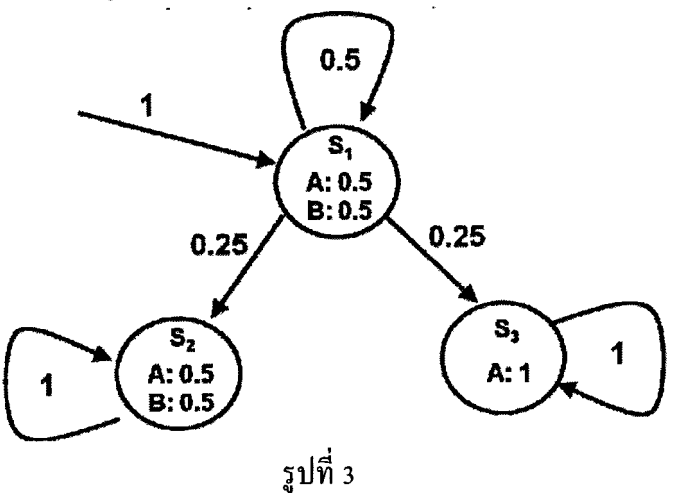

์สิ่งที่สนใจคือ observed outputs โดยจะอยู่ในรูปของ  $P(O_1\, ... \, O_T)$  หากกำหนดให้  $v_i^t = P(O_1 ... O_T | q_t = s_i)$ 

7.1 จงหาค่า  $P(O_1 ... O_T)$  ในรูปของ  $v_i^t$ และ  $p_t(i)$  โดยกำหนดให้  $p_t(i) = p(q_t = s_i)$ 

.2 จงหาค่า  $P(O_{\mathbf{1}} = B ... O_{200} = B)$  (เกิด B อยู่ในแถว 200 ครั้ง) ในรูปของ  $v_{t}^{t}$ และ  $p_{t}(i)$  โดยกำหนดให้  $p_{t}(s_{2}) = p_{t}(s_{3})$  แนะนำให้กำหนดก่า <del>เ</del> ที่เหมาะสมก่อนแล้ว ี<sub>่</sub><br>จากนั้นนำค่าดังกล่าวไปใช้คำนวนค่าผลลัพธ์

<u> 1980 - John Barn Barn, mars and de Branch Barn</u>

#### **8. Markov Decision Process (3 กะแนน)**

.<br>กำหนดให้ Markov Decision Process ดังรูปที่ 4 โดยให้ r กือ ค่ารางวัล (reward) ที่ได้ในแต่ละ state

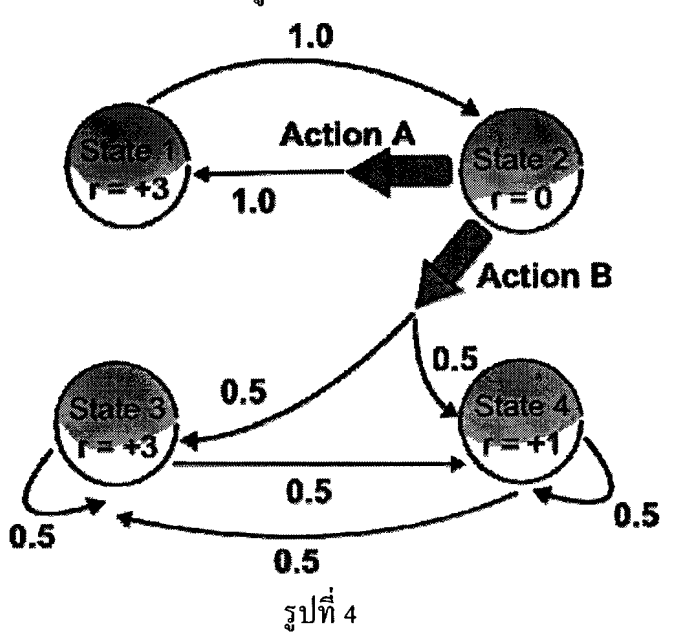

3.1 จากรูปที่ 4 Action A หรือ B ที่ให้ค่า reward สูงสุดหากให้จุดเริ่มต้นที่ State 2

8.2 กำหนดให้ V เป็นก่า discount factor เป็น 0.9 จงหาก่า discounted future reward ของทั้งสอง Action และ .<br>Action ใดที่ให้ค่ารวมสูงสุดของ discounted future reware

### 9. Reinforcement Learning (3 กะแนน)

กำหนดให้ รูปที่ 5 คือโมเคลของ Reinforcement Learning โดยให้ค่า n > 1000 และ ทุก state มี action ที่ เป็นไปได้(deterministic outcome) เพียง 1 ยกเว้น state ที่ 1 มี action เป็นไปได้ 2 คือ A และ B โดย action A จะนำไปตู่ S2 และ Action B จะนำไปตู่ S0 สมมติให้ ค่า γ (discount factor) = 0.5

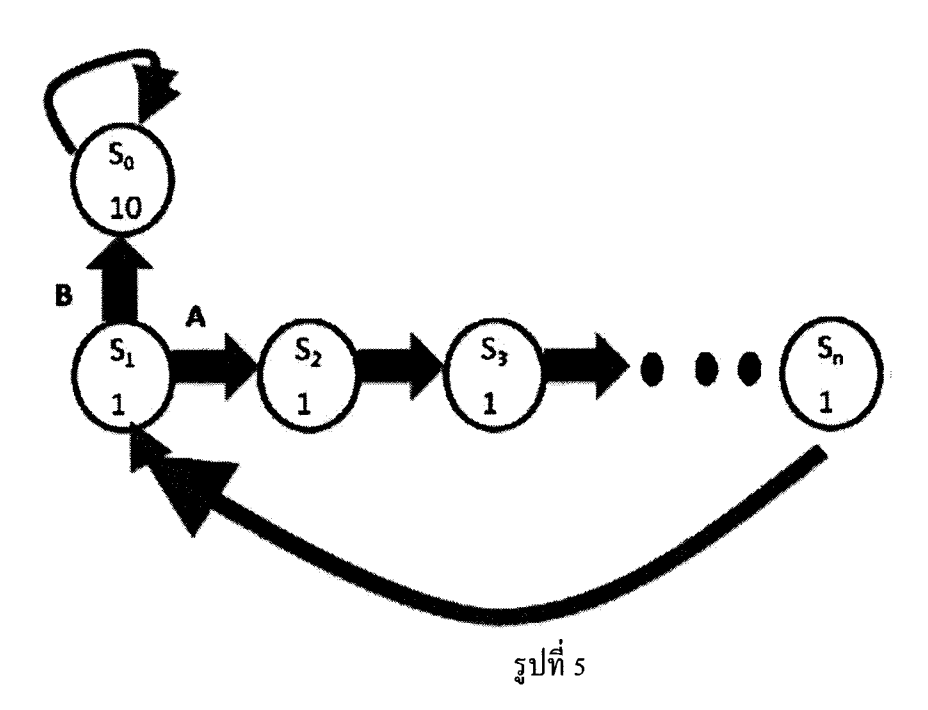

เพื่อเรียนรู้โมเดลนี้ เราจะใช้ Q learning ด้วยก่า  $\alpha$  = 1 โดยก่าฟังก์ชัน Q สำหรับทุก states มีก่าเริ่มต้นเป็น 0 เมื่อมาถึง S1 จะใช้ฟังก์ชัน Q ในการประมาณค่า Action ต่อไปจากค่าสูงสุด และเริ่มต้นจาก State S1

<u> 1989 - Andrea Stadt Britain, actor a component de la componentación de la componentación de la componentación</u>

<u> 1980 - Jan Samuel Barbara, martin di serie de la provincia de la provincia del control de la provincia del c</u>

 $9.1$  หลังจาก 1 step จงหาค่า Q(S1, A) และ Q(S1, B)

9.2 หลังจาก 5 step จงหาค่า Q(S1, A) และ Q(S1, B)

9.3 หลังจาก n+5 step จงหาค่า Q(S1, A) และ Q(S1, B)

## 10. Dimensionality Reduction (3 คะแนน)

ชื่อ

กำหนดให้ ตารางที่ 1 แสดงข้อมูล โดยกำหนดให้ ค่าส่วนประกอบหลักแรก( first principle component) คือ  $(0.694, 0.720)$ 

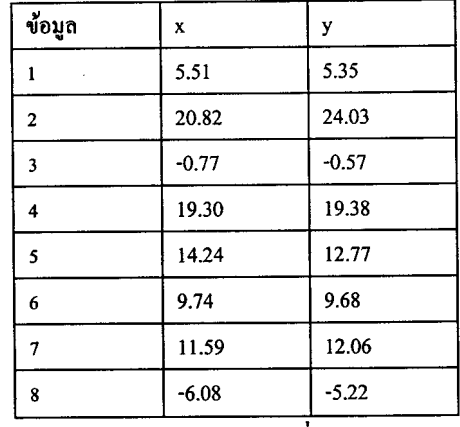

# ิตารางที่ 1

10.1 จงหาค่าที่แสดงแทน (projected coordinate) ค่าข้อมูลชุดที่ 1 (5.51,5.35)

10.2 จงหาค่าตำแหน่งของ x,y ข้อมูลชุดที่ 1 (5.51,5.35) ที่ได้จากการสร้างค่าใหม่(reconstruct) โดยใช้ first

principle component

10.3 จงหาค่าที่แสดงแทน (projected coordinate) ค่าข้อมูลชุดที่ 1 (5.51,5.35) ใน second principle component space

10.3 การสร้างค่าใหม่ (reconstruct) ค่าเริ่มต้นของข้อมูลโดยใช้ second principle component จะมีค่า ผิดพลาดเป็นเท่าไร  $\sim 10$ 

<u> 1980 - Jan Sterling von de Frankrijke kommunistiske kommunistiske kommunistiske kommunistiske kommunistiske k</u>